# eZ Publish workflows: user-friendly delayed publishing

eZ Winter Conference Geneva Day 1 Recap

Published on Jan 21 2010 20:01

What an exciting day!

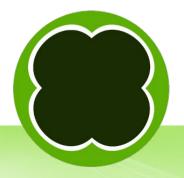

#### About me

- Manager, Developer, Trainer at Mugo Web, eZ
  Partner in Vancouver, Canada
- About Mugo

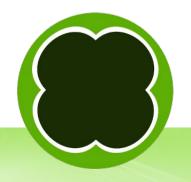

#### Wait Until Date

- Available since at least eZ Publish 3.6
- Steps:
  - Date & time attribute in content class(es)
  - Built-in workflow
  - Trigger: content/publish/before
  - Set up cronjobs (cronjob.ini.append.php)
- Documented at: http://ez.no/doc/ez\_publish/technical\_manual/4\_x/reference/wor kflow\_events/wait\_until\_date

#### Problems with Wait Until Date

- Where the heck is my article?
- Can I edit it?
- Can other editors view it?
- Content object life cycle:

Draft – Pending – Rejected – Published – Archived

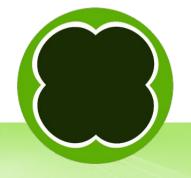

## How to improve delayed publishing

- Publish the object but hide its node(s)
- What it doesn't address but can complement
  - Object states
  - Parallel approve or complex approval solutions
- Drawback?
  - Workarounds?

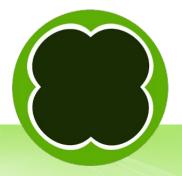

## Use the kernel for inspiration

- Workflow event types
   (kernel/classes/workflowtypes/event)
- Built-in template operators (lib/eztemplate/classes; kernel/common)
- Datatypes (kernel/classes/datatypes)

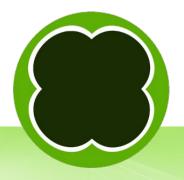

#### Wait Until Date: files

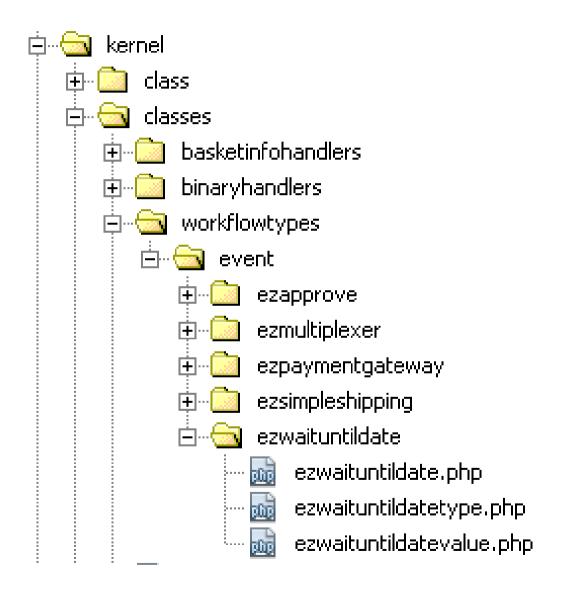

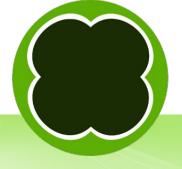

### Hide Until Date: files

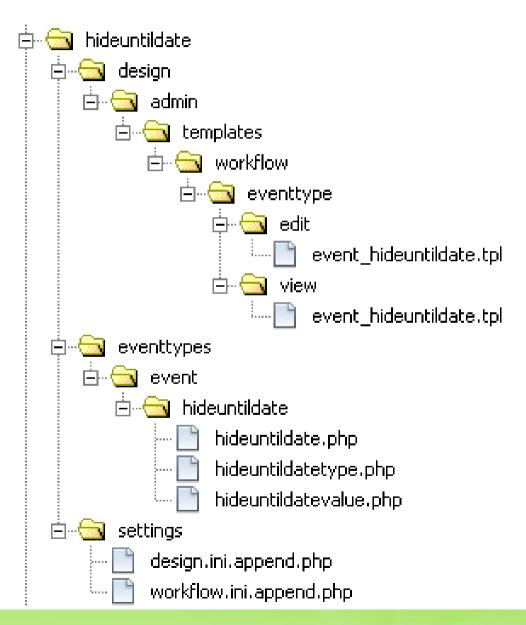

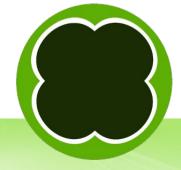

## Set up Hide Until Date

- Same as Wait Until Date except content/publish/after trigger:
  - Activate extension, regenerate autoloads
  - Date & Time attribute on class(es)
  - Create workflow
  - Assign workflow to trigger
  - Set up cronjobs
- Advantages to copying: class attribute mapping, workflow processes

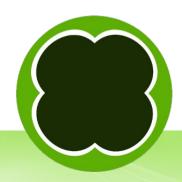

#### Hide Until Date: under the hood

Walk through execute function

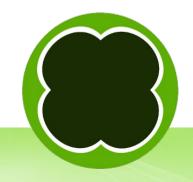

## Extra: Set up a preview siteaccess

- Copy public siteaccess folder
- Set up settings/override/site.ini.append.php
   [SiteAccessSettings]
   HostMatchMapItems[]=preview.ezp42.com;preview
- settings/siteaccess/preview/site.ini.append.php [SiteAccessSettings] ShowHiddenNodes=true
- Tweak permissions as necessary

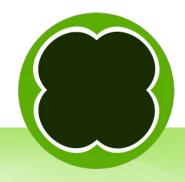

#### Conclusion

- Can also do delayed hiding of nodes, similar to unpublish.php and hide.php cronjobs
- Download extension at: http://www.mugo.ca/Products/Hide-Until-Date
- Also check out http://projects.ez.no/gwutils
- Questions?
- peter@mugo.ca

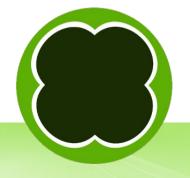